#### SALMONEX INDEX METHODOLOGY 2012

#### Contents

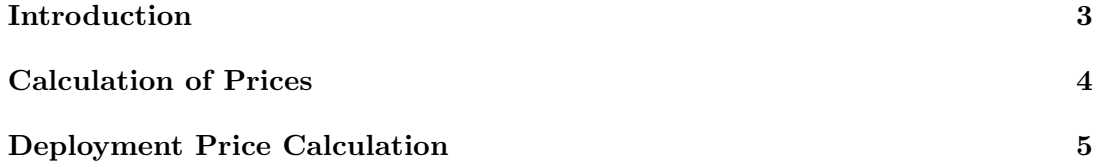

## Introduction

For the calculation of the SalmonEx Index, we use both price and quantity of pounds of salmon exported to the United States and Brazil from Chile.

Shipments of exported salmon are classified acoording to the following types of cuts: TRIM C, TRIM D and TRIM E which are exported to the United States, and H/ON which is only exported to Brazil.

When exporting to the United States the following calibers are considered:

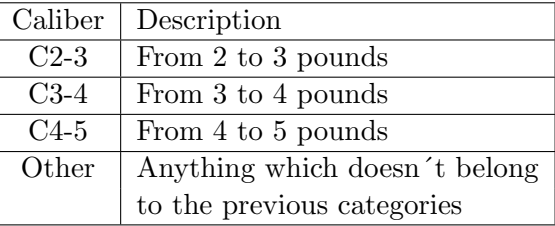

When exporting to Brazil the following calibers are considered:

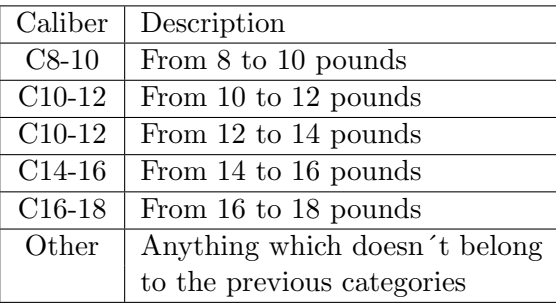

Finally, the SalmonEX price index is calculated with weekly frequency, based on the corresponding week´s exports.

### Calculation of Prices

To calculate prices for each destination and product, we take all recorded exports for the week and then calculate the average price per pound. For product  $t$  with a caliber d, we consider n exports of  $c_i$  quantities and  $p_i$  prices each in USD. Then the total quantity exported  $c_{t,d}$  and the average price  $p_{t,d}$  are:

$$
c_{t,d} = \sum_{i=1}^{n} c_i
$$

$$
p_{t,d} = \frac{\sum_{i=1}^{n} p_i c_i}{c_{t,d}}
$$

If for a product t there exists a caliber type  $d$  for which there were no exports in the week, the missing values are interpolated from the previous week prices and nearby calibers. For missing caliber  $d_X$ ,  $d_-\$  and  $d_+$  represent the nearest calibers with price information ( $d_-\$  is the nearest caliber smaller than  $d_X$  and  $d_+\$  are the nearest caliber larger than  $d_X$ ). The prices of the previous week are represented as  $p'_{t,d}$ ,  $p'_{t,d_+}$  and  $p'_{t,d_X}$ , with which the interpolated price for missing caliber  $d_X$  is:

$$
p_{t,d_X} = \frac{(p'_{t,d_X} + p_{t,d_-} - p'_{t,d_-}) + (p'_{t,d_X} + p_{t,d_+} - p'_{t,d_+})}{2}
$$

In the case that there is only one caliber close to  $d<sub>X</sub>$ , we use only the available price data without taking average:

$$
p_{t,d_X} = p'_{t,d_X} + p_{t,d_+} - p'_{t,d_+}
$$
  

$$
p_{t,d_X} = p'_{t,d_X} + p_{t,d_-} - p'_{t,d_-}
$$

If there exists a product  $\bar{t}$ , for which there are no exports during the week. Then, for every caliber d, the price for product  $\bar{t}$  is calculated as:

$$
p_{\bar{t},d} = p'_{\bar{t},d} + \Delta
$$

Where  $\Delta$  is the average price change with respect to the previous week, which is calculated as follows:

$$
\Delta = \frac{\sum_{t} \sum_{d} (p_{t,d} - p'_{t,d}) c_{t,d}}{\sum_{t} \sum_{d} c_{t,d}}
$$

Where  $p_{t,d}$  are the current week's prices. They are calculated using the methodology described in section 1.1,  $p'_{t,d}$  are the previous week prices and  $c_{t,d}$  are the quantities

Page 4 of 5

exported in the current week. The sum of exported products  $t$  for the week does not include  $\bar{t}$ . We divide by  $\sum_{t} \sum_{d} c_{t,d}$  in order to obtain an average price change.

# Deployment Price Calculation

For exports to Brazil the deployment price corresponds to the C10-12 caliber price.

For exports to the United States, we consider for any caliber d the amount of TRIM D exported the previous year  $c_d$ . Using the TRIM D product price  $p_d$  of the week for caliber  $d$ , the deployment price  $p_{USA}$  is calculated as follows:

$$
p_{\text{USA}} = \frac{\sum_{d} p_d c_d}{\sum_{d} c_d}
$$